# **Biogenic, Fire, Lightning Emissions and Chemical Boundary Conditions**

Mary Barth, Gabriele Pfister, Christine Wiedinmyer, Louisa Emmons, Rajesh Kumar

Emissions for Chemical Transport Models

MOZART T170 • Anthropogenic • Point, Area, Mobile **Biogenic** • Biomass Burning **Lightning** • Volcanoes Surface O<sub>3</sub> (ppb) 25 40 55 70 85

Atmospheric Chemistry Observations & Modeling

## **Chemical Production of Ozone**

(Atmospheric Chemistry 101)

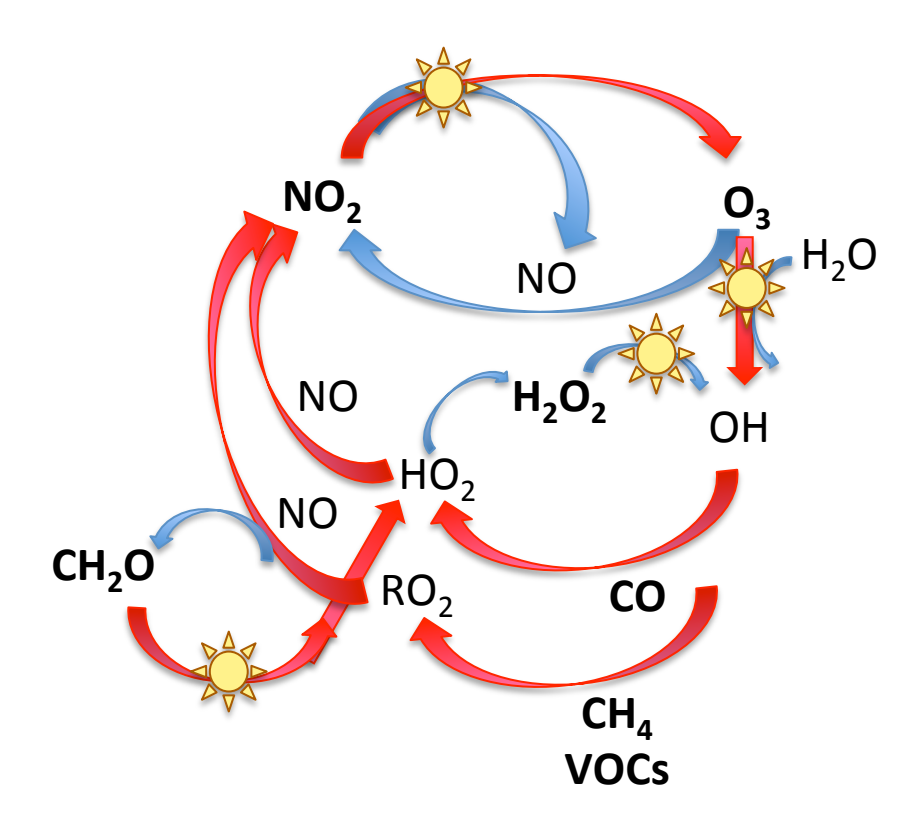

 $H<sub>2</sub>O$  To make ozone, need sunlight  $NO<sub>x</sub> = NO + NO<sub>2</sub>$  $HO_x = OH + HO_2$ 

> $HO_x$  precursors are CO, CH<sub>4</sub>, and volatile organic compounds (VOCs)

## **Emissions and the Chemical Production of Ozone**

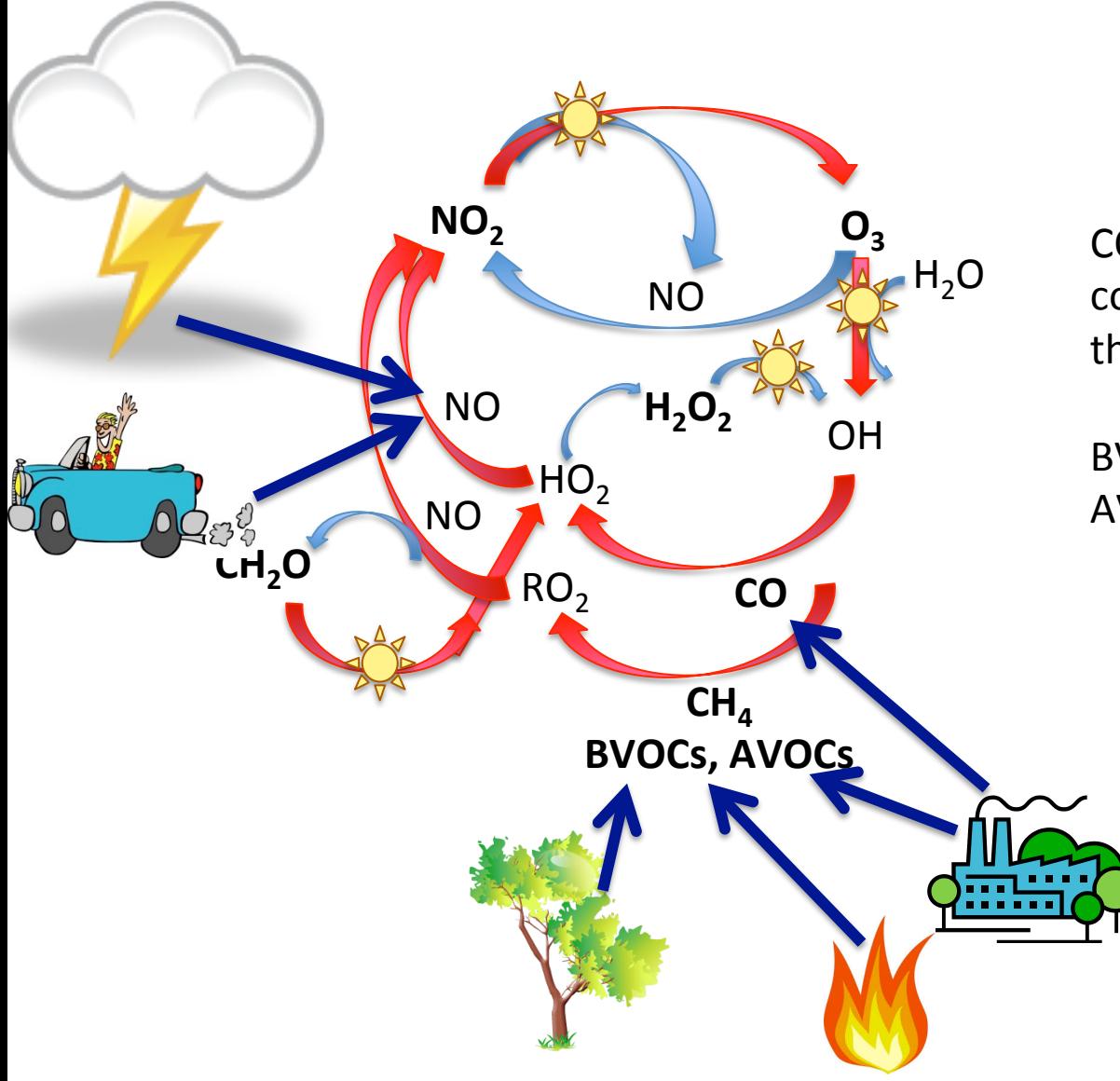

 $H_2O$  CO, CH<sub>4</sub>, and volatile organic<br>Compounds (VOCs) are the fu compounds (VOCs) are the fuel for the chemistry

> BVOC = biogenic VOC AVOC = anthropogenic VOC

## **Emissions and Aerosols**

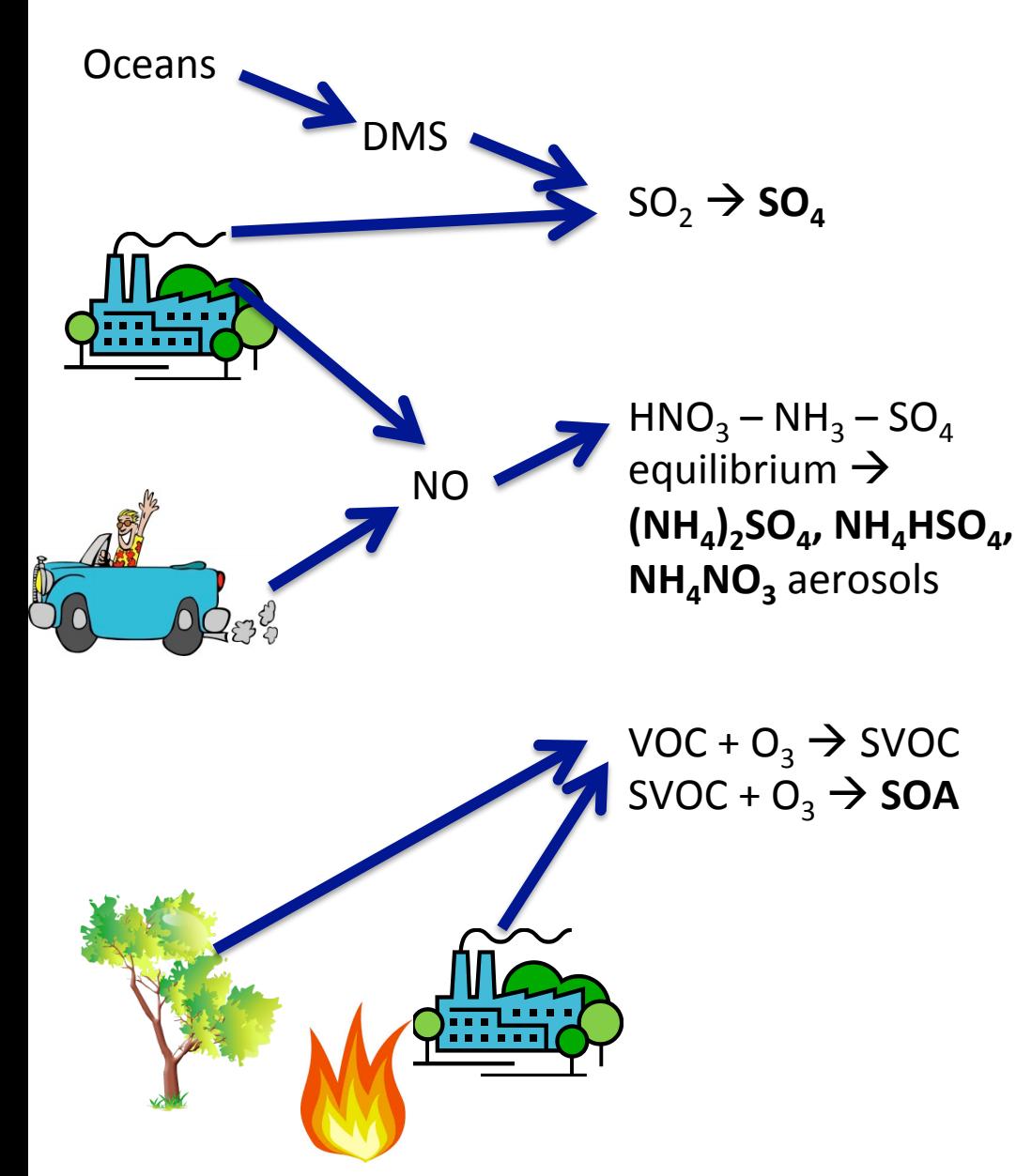

![](_page_3_Figure_2.jpeg)

#### **Dust, Sea salt**

**Emissions calculated in WRF-**Chem based on wind speed and land cover / use information

## **Mass conserving anthropogenic emissions preprocessor**

**anthro** emis: creates WRF-Chem gridded anthropogenic emission files from latitude-longitude gridded input anthropogenic emission files

- Both diurnal (wrfchemi 00z d<nn>) and serial (wrfchemi d<nn> <date>) files can be created
- $-$  Capable of handling both regional and global input datasets
- $-$  Tested with MACCity, EDGAR-HTAP and SEAC4RS emission inventory
- Package includes a sample namelist file mozcart.inp
- $-$  Creates wrfchemi\* files in anthro\_emis directory

![](_page_4_Picture_7.jpeg)

## **Benefit of Mass Conservation**

![](_page_5_Figure_1.jpeg)

The spatial patterns look similar with both the nearest neighbor and mass conserving mapping but total emissions can be different by about 10%.

Domain total emissions: Original Inventory : 203 Gg/year Nearest-neighbor mapping: 229 Gg/year.

## **Mass Conserving Anthropogenic Emissions Preprocessor**

- To compile: *make\_anthro*
- **To** run: anthro\_emis < anthro\_emis.inp > anthro\_emis.out
- Example namelist "mozcart.inp" (included in download)

```
&CONTROL	
anthro dir = ''src_file_prefix = 'IPCC_emissions_'
src file_suffix = ' surface 1850-2000 1.9x2.5.nc'
src_names	=	'CO(28)','NO(30)','BIGALK(72)','BIGENE(56)','C2H4(28)','C2H5OH(46)',	
       													'C2H6(30)','C3H6(42)','C3H8(44)','CH2O(30)','CH3CHO(44)','CH3COCH3(58)',	
       													'CH3OH(32)','MEK(72)','SO2(64)','TOLUENE(92)','NH3(17)',	
       													'OC(12)','BC(12)','CH3COOH(60)'	
sub categories = 'anthro'
emis_map = 'CO->CO','NO->NO','BIGALK->BIGALK','C2H4->C2H4','C2H5OH->C2H5OH',
      												'C2H6->C2H6','C3H6->C3H6','C3H8->C3H8','CH2O->CH2O','CH3CHO->CH3CHO',	
      												'CH3COCH3->CH3COCH3','CH3OH->CH3OH','MEK->MEK','SO2->SO2','TOLUENE->TOLUENE',	
      												'NH3->NH3','OC(a)->OC','BC(a)->BC','CH3COOH->CH3COOH'	
sub categories = 'anthro'
serial output = true.
start_output_time = '2010-05-01_00:00:00'
stop_output_time = '2010-10-31_00:00:00'
output interval = 86400/
```
## **Biogenic Emissions Modeling: MEGAN**

# **MEGAN:**

# *Model of Emissions of Gases and Aerosols from Nature*

- Guenther et. al., *Atmospheric Chemistry and Physics*, 2006
	- Version 2.1 is in preparation for WRF-Chem
- 134 emitted chemical species
	- Isoprene
	- Monoterpenes
	- Oxygenated compounds
	- Sesquiterpenes
	- Nitrogen oxide
- $-1$  km<sup>2</sup> resolution

Online version of MEGAN in WRF-CHEM currently same as offline version 2.04

**BVOCs** 

**MEGAN Framework: Calculation of emissions** 

$$
EM = \varepsilon \bullet \gamma_{CE} \bullet \gamma_{age} \bullet \gamma_{SM} \bullet \rho
$$

$$
\gamma_{CE} = \gamma_{LAI} \bullet \gamma_P \bullet \gamma_T
$$

- EM: Emission ( $\mu$ g m<sup>-2</sup> hr<sup>-1</sup>)
- ε: Emission Factor (μg m<sup>-2</sup> hr<sup>-1</sup>)
- γ<sub>CF</sub>: Canopy Factor
- γ<sub>age</sub>: Leaf Age Factor
- γ<sub>SM</sub>: Soil Moisture Factor
- $ρ:$  Loss and Production within plant canopy
- $y<sub>LA</sub>$ : Leaf Area Index Factor
- $\gamma_{\rm P}$ : PPFD Emission Activity Factor (light-dependence)
- $v_{\tau}$ : Temperature Response Factor

![](_page_8_Picture_11.jpeg)

![](_page_9_Figure_0.jpeg)

#### **Emissions increase as**

- Temperature increases
- PPFD transmission (light) increases
- Leaf area index increase

## **Emission Factors for Isoprene**

![](_page_10_Figure_1.jpeg)

Fig. 5. Monthly normalized isoprene emission rates estimated with MEGAN for 2003. Rates are normalized by the emission estimated for standard LAI  $(=5 \text{ m}^2 \text{ m}^{-2})$  and leaf age (80% mature leaves). These normalized rates illustrate the variations associated with changes in only LAI and leaf age; i.e. all other model drivers are held constant.

## **MEGAN** online biogenic emissions

In Summary:

- Estimate emissions of VOCs,  $NO<sub>x</sub>$  and CO from vegetation
- Driving variables include landcover, weather, and atmospheric chemical composition
- Note: currently land cover used in MEGAN differs from that used within WRF-Chem
- Plan: Update to MEGAN 2.1 (Guenther et al., 2012) and link to CLM land cover

![](_page_11_Figure_6.jpeg)

![](_page_12_Figure_0.jpeg)

## **MEGAN preprocessor**

- Static input fields needed to run with online MEGAN biogenic emissions: *Isoprene Emissions Factors, monthly LAI, Solar Radiation & Temperature,* **Fractional coverage of broadleaf and needeleaf trees, shrubs and herbaceous**
- Compatible with MOZART, CBMZ, RADM, RACM, SAPRC (see module data mgn2mech.F for species mapping)
- Download source code (megan bio emiss.tar) and global input data (megan.data.tar.gz)
- megan bio emiss is a single cpu code, which
	- $\checkmark$  reads global MEGAN input data
	- $\checkmark$  maps them on the WRF-Chem domain
	- $\checkmark$  creates wrfbiochemi\_d<domain> file

https://www2.acom.ucar.edu/wrf-chem/wrf-chem-tools-community

bio\_emiss

Bio\_emiss is a pre-processor for creating MEGAN input for WRF-Chem. To obtain bio\_emiss, see the **Download** section below.

## **MEGAN preprocessor**

To compile:

*make\_util megan\_bio\_emis* - creates the executable *megan\_bio\_emiss* 

megan\_bio\_emiss is controlled by a namelist file (e.g. megan\_bio\_emiss.inp)

&control 

![](_page_14_Picture_96.jpeg)

creates wrfbiochemi\_dnn for three domains (default: 1) starting month for the monthly LAI (default: 1) ending month for the monthly LAI (default: 12) path to wrfinput dnn (default: current) path to MEGAN input files (default: current)

- To <u>run</u> : *megan\_bio\_emiss* < megan\_bio\_emiss.inp > megan\_bio\_emiss.out
- $\rightarrow$  creates wrfbiochemi\_d<domain> file

## **Running WRF-Chem with MEGAN**

- WRF-Chem output variables: EBIO\_<species>
- namelist.input:

```
&time control (activate settings only either during real.exe or initial wrf.exe)
  auxinput6_interval_h = 24auxinput6_ inname = 'wrfbiochemid01',io_{form\_auxinput6} = 2,
```

```
&chem
```

```
bio_emiss_opt = 3bioemdt = your choice (minutes)
```
## **Fire Emissions: Fire INventory from NCAR (FINN)**

## Daily fire emissions calculated with FINNv1 Wiedinmyer et al., *Geoscientific Model Development*, 2011

- Daily, 1 km resolution, global estimates of the trace gas and particle emissions from open burning of biomass
- Uses satellite observations of active fires and land cover, together with emission factors and estimated fuel loadings
- Available for hindsight and forecast model applications

![](_page_16_Figure_5.jpeg)

## **Modeling Fire Emissions**

$$
Emissions_i = f(A(x, t), B(x, t), E_{f_i})
$$

## A(x,t): Area burned

**B(x):** Biomass burned (biomass burned/area)

- type of vegetation (ecology)
- $\bullet$  fuel characteristics:
	- $-$  amounts of woody biomass, leaf biomass, litter, ...
- fuel condition
	- $-$  moisture content

# **E**<sub>fi</sub>: Emission factor (mass emission<sub>i</sub> /biomass burned)

- fuel characteristics
- $\bullet$  fuel condition

![](_page_18_Figure_1.jpeg)

## **Global Daily Emissions**

#### **Emissions highly variable**

- **Daily**
- **Season**
- Spatial

![](_page_19_Figure_5.jpeg)

Wiedinmyer et al., *GMD*, 2011

![](_page_20_Figure_0.jpeg)

**Variability**: -Spatial -Temporal 

Wiedinmyer and Neff, *Carbon Balance and Management,*  2007

## **FINN Fire Emissions Preprocessor**

- create WRF-Chem ready fire emissions from FINN inventory *wrffirechemi\_d<domain>\_<date>* for use with online plume rise (can also be merged into wrfchemi files) note: fire emis also works to create global emission files for MOZART-4/CAM-Chem
- Works for different chemical schemes (namelist controlled)
- WRAP diurnal emission profile applied
- Processor and FINN inputs available on Web
- FINN inputs in MOZART-4, SAPRC99, and GEOS-Chem speciation

https://www2.acom.ucar.edu/wrf-chem/wrf-chem-tools-community

#### **Fire Emis**

Fortran based preprocessor for creating fire emission inputs for WRF-Chem when running with plumerise and also for creating fire emission inputs for the MOZART-4 and CAM-Chem global models. The fire emissions inventory is based on the Fire Inventory from NCAR (FINN). Both software (fire\_emis.tgz) and required FINN input data sets are available at the download page.

The fire\_emis.tgz file when uncompressed {tar -zxf fire\_emis.tgz} yields three directories {data\_files, src, and test} and two readme files {README.WRF.fire and README.GLB.fire }. The data\_files directory is empty and is where users should put the FINN files and the wrfinput\_d<domain> file(s). The test directory contains two test namelist input files, one for creating WRF inputs and another for creating global inputs. Users are highly advised to read the README files before using the fire emission utility.

## **FINN Fire Emissions Preprocessor**

- To <u>compile</u>: make\_fire\_emis
- **To run: fire\_emis < fire\_emis.inp** > fire\_emis.out
- $\rightarrow$  creates wrffirechemi\_d<domain>\_<date>
- Example namelist "fire\_emis.inp" for MOZCART

```
&control	
domains = 1,
fire directory = ',
fire filename = 'GLOB2012a MOZ4 07242012.txt',
wrf directory = ",
start date = '2012-06-01',end_date = '2012-06-10',
diag level = 1,
```
wrf2fire\_map =  $\degree$ 'co -> CO', 'no -> NO', 'so2 -> SO2', 'bigalk -> BIGALK', 'bigene -> BIGENE', 'c2h4 -> C2H4',  $'c2h5oh - C2H5OH'$ ,  $'c2h6 -> C2H6'$ ,  $'c3h8 -> C3H8'$ , $'c3h6 -> C3H6'$ , $'ch2o -> CH2O'$ , 'ch3cho -> CH3CHO', 'ch3coch3 -> CH3COCH3','ch3oh -> CH3OH','mek -> MEK', 'toluene -> TOLUENE','nh3 -> NH3','no2 -> NO2','open -> BIGALD','c10h16 -> C10H16', 'ch3cooh -> CH3COOH','cres -> CRESOL','glyald -> GLYALD','mgly -> CH3COCHO', 'gly -> CH3COCHO','acetol -> HYAC','isop -> ISOP','macr -> MACR','mvk -> MVK',  $\text{C} > 0.24*$ PM25 + 0.3\*PM10;aerosol', 'bc -> 0.01\*PM25 + 0.08\*PM10;aerosol', 'pm10\_raw -> PM10;aerosol','pm25\_raw -> PM25;aerosol', 'sulf -> -0.01\*PM25 + 0.02\*PM10;aerosol', 'pm25 -> 0.36\*PM25;aerosol','pm10 -> -0.61\*PM25 + 0.61\*PM10;aerosol'

#### **FINN Fire Emissions Preprocessor**

## Running WRF-Chem with FINN emissions and plumerise:

```
								&time_control
   auxinput7_interval_m = 60, 60, 60,
   io form auxinput7 = 2,
   frames per auxinput7 = 1, 1, 1,&chem
   biomass_burn_opt = your choice
   plumerisefire frq = your choice
   scale_fire_emiss = .true.
```

```
auxinput7_inname = 'wrffirechemi_d<domain>_<date>',
```
## **Fire INventory from NCAR (FINN)**

Daily global emissions available from 01 January  $2002 - 30$  June 2014 https://www2.acom.ucar.edu/wrf-chem/wrf-chem-tools-community Also available at:

http://www.acom.ucar.edu/acresp/forecast/fire-emissions.shtml http://www.acom.ucar.edu/acresp/dc3/AMADEUS/finn/emis/

![](_page_24_Picture_3.jpeg)

## Lightning-NO<sub>x</sub> Emissions

- Cloud-resolving parameterization: Barth et al., ACP, 2012
- Convective-parameterized parameterization: Wong et al., GMD, 2012

![](_page_25_Picture_3.jpeg)

![](_page_25_Picture_4.jpeg)

When lightning is triggered,

- Temperature increases to 1000s degrees
- This splits many molecules including  $N_2$  and  $O_2$

When temperature drops to normal,

- Some of the N and O atoms recombine with each other
- $\rightarrow$  NO (nitric oxide)

## **4 Steps in Predicting NOx Production from Lightning**

- 1) Predict lightning flashrate
- 2) Determine intracloud to cloud-to-ground lightning ratio
- 3) Determine where to put the NO emissions
- 4) Prescribe how much NO is emitted per flash

![](_page_26_Figure_5.jpeg)

![](_page_26_Picture_6.jpeg)

![](_page_26_Picture_7.jpeg)

## **Example Lightning Flash**

Example of Highly Dendritic Negative CG flash

![](_page_27_Figure_2.jpeg)

- Lightning can be very long in length, with many branches
- Lightning can cover a broad altitude range
- Some places (like Colorado) have many, many more IC flashes than CG flashes

## **1) Predicting Lightning Flashrate**

# Parameterized prediction:

- Williams (1985) cloud top height
- 
- 
- Wiens et al. (2005) updraft volume
- Deierling et al. (2008) ice mass flux product
- Petersen et al. (2005) ice water path

– Price and Rind (1993) maximum vertical velocity Deierling (2006); precipitation ice mass

Precipitating Ice = mostly graupel and hail but includes snow

Ice mass flux product

![](_page_28_Figure_11.jpeg)

FIG. 2. A schematic of graupel-ice-crystal charge transfer above and below the reversal temperature level in a thunderstorm.

## **1) Predicting Lightning Flashrate**

- Cloud-resolving parameterization: Barth et al., ACP, 2012 Flashrate =  $5.7x10^{-6}$  w<sub>max</sub><sup>4.5</sup>  $($ option 1 $)$ Flashrate =  $3.44x10^{-5}$  H<sup>4.9</sup> (option 2)  $H =$  cloud top height of the 20 dBZ contour
- Convective-parameterized parameterization: Wong et al., GMD, Flashrate =  $3.44x10^{-5}$  H<sup>4.9</sup> (only option)  $H =$  level of neutral buoyancy (from Grell convective parameterization)

Can adjust H in namelist.input

These are highly non-linear estimates and are often wrong.

- $\rightarrow$  flashrate\_factor for adjusting
- $\rightarrow$  Active research for improving these equations

![](_page_29_Figure_8.jpeg)

## **2) Determine Intracloud to Cloud-to-Ground Flash Ratio**

- Prescribed Values
	- 1) Set to a specified value everywhere
	- 2) Set to a very coarsely prescribed climatology (Boccippio et al., 2001)
	- 3) Gridded input need to provide input
- Predict IC:CG (Price and Rind, 1993) IC/CG = 0.021 d<sup>4</sup> −0.648 d<sup>3</sup> +7.49 d<sup>2</sup> −36.54 d +63.09  $d =$  depth of the "cold cloud", from  $T=0$ °C to cloud top

Note: Recommend using a prescribed IC:CG ratio

![](_page_30_Figure_7.jpeg)

## **3) Determine where to put the NO emissions**

## **Horizontal Placement**

Cloud-resolving parameterization: Barth et al., ACP, 2012 Placed within 20 dBZ reflectivity region

Current research is evaluating how good this assumption is

- $\rightarrow$  looks pretty good for Colorado storms, but 10 dBZ may be a better number elsewhere
- Convective-parameterized parameterization: Wong et al., 2012 Placed throughout the grid cell

## **3) Determine where to put the NO emissions**

![](_page_32_Figure_1.jpeg)

## **3) Determine where to put the NO emissions**

## **Vertical Placement**

- Cloud-resolving parameterization: Barth et al., ACP, 2012 Uses DeCaria et al. (2005) curves
- Convective-parameterized parameterization: Wong et al., GMD, Uses Ott et al. (2010) curves

![](_page_33_Figure_4.jpeg)

![](_page_33_Figure_5.jpeg)

## **4) Prescribe how much NO is emitted per flash**

Review of LNOx production rates (Schumann and Huntrieser, 2007)

 $3-8$  Tg N/year  $\qquad$  = 50-500 moles NO/flash

![](_page_34_Figure_3.jpeg)

#### Note:

Ongoing research to find "a good number" to use.

This number is often adjusted when evaluating model results with observations.

## **Running WRF-Chem with Lightning-NOx emissions**

![](_page_35_Picture_58.jpeg)

See WRF-Chem Users Guide for option choices

## $m$ ozbc – set chemical initial and lateral boundary conditions

- $-$  chemical initial and boundary conditions are needed to account for initial concentrations and inflow
- $-$  fills the chemical fields in *wrfinput* d<domain> and *wrfbdy* d<domain> with global model output
- $-$  set-up for MOZART-4 and CAM-Chem global model output
- $-$  controlled by namelist file (e.g. define species mapping; mappings available for MOZART to RACM, RADM, CBMZ, MADE/SORGAM, MOSAIC, GOCART)
- $-$  Interpolation in time and space
- MOZART-4 output for past years and forecasts available on Web

#### https://www2.acom.ucar.edu/wrf-chem/wrf-chem-tools-community

mozbc: Create lateral boundary and initial conditions from a global chemistry model NCAR/ACD has developed a program to create time-varying chemical lateral boundary conditions for WRF-Chem from MOZART-4 output. For questions about running mozbc please contact: Stacy Walters (stacy at ucar . edu), Mary Barth (barthm at ucar . edu), or Gabriele Pfister (pfister at ucar . edu). For technical details please refer to this document: Conversion of MOZART species to WRF-Chem. To obtain mozbc, see the Download section below.

 $m$ ozbc – set chemical initial and lateral boundary conditions

- $-$  *mozbc* operates on the most common map projections in WRF (Lambert, Mercator, Polar, Lat/Lon)
- $-$  To compile: *make mozbc* -> will create the executable *mozbc*
- $-$  Package includes example namelist files ("mozbc.inp")
- To run: *mozbc < mozbc.inp > mozbc.out*
- $-$  to enable chemical IC and BC when running WRF-Chem set in  $namelist.infout:$  have bcs chem = .true

#### Example namelist file for mozbc:

![](_page_38_Picture_121.jpeg)

Note: Sometimes a species is not in the MOZART output. Just remove that species from the spc\_map namelist. (unless it is really important to include)

ubc - upper chemical boundary conditions

- $-$  WRF-Chem does not have a stratosphere  $-$ possible issues when looking at UTLS or comparing to some satellite products (e.g. trop.  $O<sub>3</sub>$  retrievals)
- $-$  03,no,no2,hno3,ch4,co,n2o, n2o5 are set to climatology above certain pressure level and relaxed to tropopause level below
- Same scheme as used in the global models, MOZART-4 and CAM-Chem
- Climatologies available for present and future times
- download climatologies from Web
- namelist.input (&chem):

```
have bcs upper = .true.
fixed upper bc = 50.
fixed ubc inname = "ubvals b40.20th.track1 1996-2005.nc"
```
https://www2.acom.ucar.edu/wrf-chem/wrf-chem-tools-community

**Upper Boundary Conditions** 

## **Contact the following people with your questions**

NCAR Preprocessors: Stacy Walters stacy@ucar.edu Gabriele Pfister pfister@ucar.edu FINN emissions: Christine Wiedinmyer christin@ucar.edu MOZART data files: Louisa Emmons emmons@ucar.edu Lightning emissions: Mary Barth  $bar$ Marthm@ucar.edu

55

70

85

![](_page_40_Figure_2.jpeg)